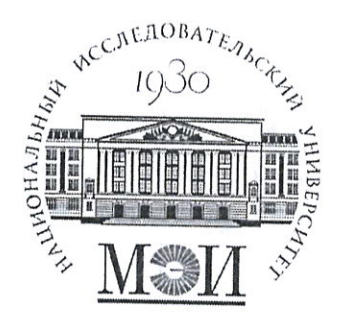

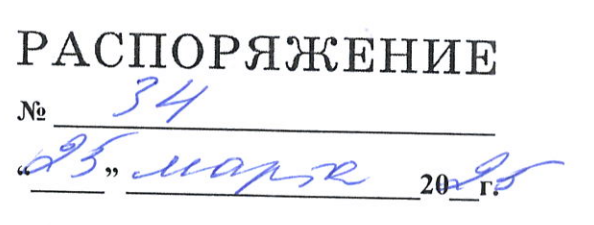

г. Москва

# О проведении проверки остаточных знаний студентов по ранее изученным дисциплинам в весеннем семестре 2023/24 учебного года

В целях исполнения Положения об организации и проведении внутренней независимой оценки качества образования по образовательным программам высшего образования программа бакалавриата, программам специалитета и программам магистратуры, реализуемым по ФГБОУ ВО «НИУ «МЭИ», утвержденного 28.10.2022

## РАСПОРЯЖАЮСЬ:

1. В период с 15 апреля 2024 г. до 15 мая 2024 г. провести проверку остаточных знаний у всех студентов первого и второго курса бакалавриата и специалитета очной формы обучения в форме тестирования на платформе СДО Прометей. Проверка остаточных знаний проводится по дисциплинам осеннего семестра 2023/2024 учебного года.

2. Начальнику ОМО УКО до 26 марта 2024 г. создать список дисциплин для проверки остаточных знаний в он-лайн таблице https://disk.yandex.ru/i/hUp37nS0DvTx3A.

3. Заведующим кафедрами:

3.1. До 27 марта 2024 г. назначить тьютера-разработчика, ответственного за разработку оценочных средств, и тьютера-помощника. Информацию указать в он-лайн таблице.

3.2. До 13 апреля 2024 г. организовать разработку оценочных средств для проверки остаточных знаний по требованиям, указанным в Приложении 1 и передать их в отдел ресурсного обеспечения учебного процесса (ОРОУП) Крыжову Д.Л. (KryzhovDL@mpei.ru).

3.3. До 13 апреля 2024 г. организовать размещение в СДО Прометей оценочные средства для проверки остаточных знаний. Сделать отметку о готовности тестов в он-лайн таблице.

3.4. До 15 мая 2024 г. обеспечить проверку выполненных тестовых заданий в СДО Прометей тьютерами-разработчиками и тьютерами-помощниками.

4. ОРОУП (ИДДО) до 28 марта 2024 г. подготовить платформу СДО Прометей для проведения тестирования.

5. Директорам институтов организовать проведение проверки остаточных знаний:

До 08 апреля 2024 г. создать списки групп, в которых будет проводиться кон-5.1. троль остаточных знаний, определить дату, время и аудиторию для проведения проверки остаточных знаний. Для проведения тестирования рекомендуется задействовать компьютерные классы кафедр и институтов. Информацию предоставить в учебное управление (uu@mpei.ru) по форме, указанной в Приложении 2.

До 08 апреля 2024 г. назначить тьютера-организатора, ответственного за орга-5.2. низацию и проведение тестирования от дирекции, указать фамилию тьютера-организатора в он-лайн таблице.

5.3. С 15 апреля 2024 г. до 15 мая 2024 г. провести тестирование студентов. Явка студентов для участия в тесте должна быть не менее 75% от численности группы.

5.4. До 20 мая 2024 г. представить результаты тестирования в виде отчета в ОМО УКО по форме, указанной в Приложении 3.

6. Контроль за исполнением распоряжения возложить на начальника учебного управления Поляка Р.И.

Первый проректор

Силь В.Н. Замолодчиков  $\leq$  ).

Требование к тестовому заданию

- 1. В одном варианте теста должно быть 20 заданий, сгруппированных в 5 секций:
	- Секция 1. Задания с выбором нескольких вариантов ответа 5.
	- Секция 2. Задания на установление последовательности 5.
	- Секция 3. Задание на установление соответствия 5.
	- Секция 4. Задания с развернутым ответом 2.
	- Секция 5. Задания с дописыванием ответа 3.
- 2. Время на выполнение теста 90 мин.
- 3. Тестовая база должна включать следующее минимальное количество заданий:
	- Секция 1. Задания с выбором нескольких вариантов ответа 20.
	- Секция 2. Задания на установление последовательности 20.
	- Секция 3. Задание на установление соответствия 20.
	- Секция 4. Задания с развернутым ответом 8.
	- Секция 5. Задания с дописыванием ответа 12.
- 4. Структура тестового задания
	- инструкция по выполнению;
	- текст задания;
	- поле для ввода ответа.
- 5. Пример инструкции для выполнения задания

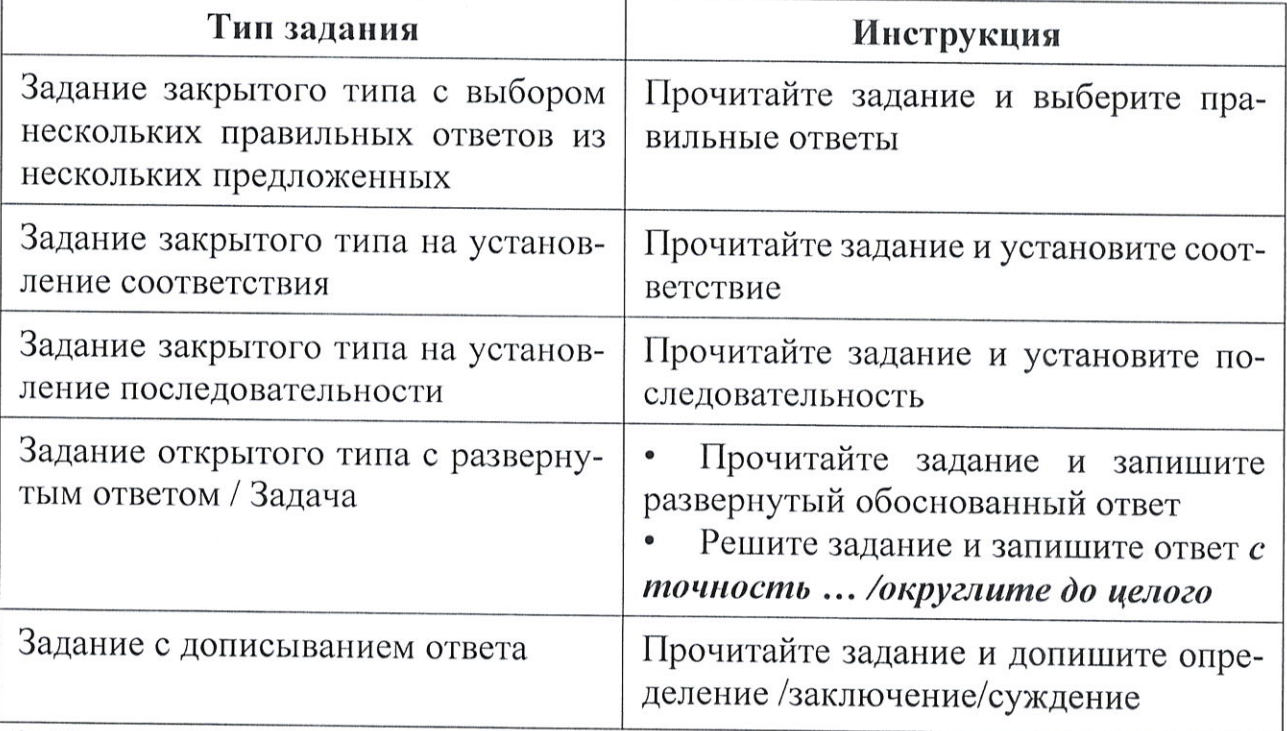

6. Все тестовые задания должны иметь ключи. У заданий открытого типа и заданий с дописыванием ответа должен быть эталонный ответ.

- 7. Примеры тестовых заданий
	- Задание закрытого типа с выбором нескольких правильных ответов из 7.1. нескольких предложенных. В задании должно быть не менее четырех вариантов ответов (рекомендуется - пять, три - не допустимо)

## Прочитайте задание и выберите правильные ответы

Работа, совершаемая по поднятию груза на высоту, зависит от:

- 1. массы груза
- 2. высоты подъема
- 3. траектории подъема
- 4. скорости подъема
- 5. ускорения свободного падения в месте поднятия груза

Ответ:

#### $7.2.$ Задание закрытого типа на установление соответствия

### Прочитайте текст и установите последовательность.

Облачное хранилище - это удаленное хранилище, которое обеспечивает безопасное и надежное хранение ваших данных, поэтому вам не нужно хранить свои данные и файлы на жестком диске компьютера или другом устройстве хранения. Используя облачные приложения, вы всегда сможете организовать совместную работу с документами, находящимися в облачном хранилище. Для этого Вам необходимо выполнить определенную последовательность действий:

- 1) настроить доступ к документу
- 2) создать документ в облачном хранилище или загрузить документ для совместной работы
- 3) войти в свой аккаунт в облачном хранилище
- 4) открыть браузер
- 5) разослать информацию о месте расположения документа (ссылка на документ)

Запишите соответствующую последовательность цифр слева направо:

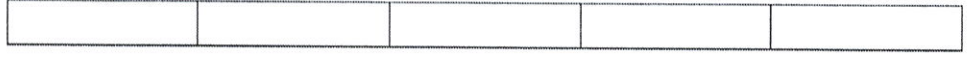

#### $7.3.$ Задание с дописыванием ответа

## Прочитайте задание и допишите определение

Теплопроводность – это перенос теплоты в сплошной среде или между телами, с неоднородным распределением температуры, осуществленный при тепловом движении ......

Ответ:

#### 7.4. Задание закрытого типа на установление последовательности

Прочитайте текст и установите соответствие.

Инфографика — это графический способ подачи сложной информации для облегчения восприятия и публикации. В зависимости от задач, используемых приемов и каналов коммуникации инфографика делится на разные виды. Соотнесите выполняемую задачу и используемый для решения данной задачи вид инфографики.

К каждой позиции, данной в левом столбце, подберите соответствующую позицию из правого столбца:

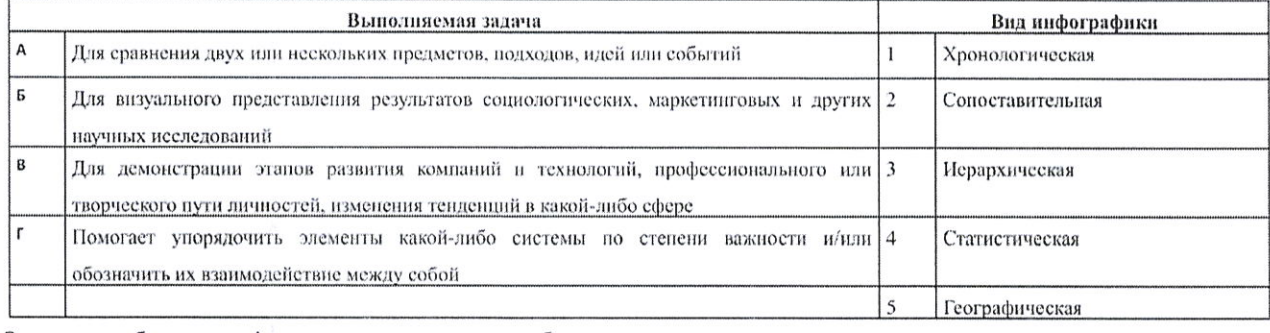

Запишите выбранные цифры под соответствующими буквами: A 6  $\mathbf{B}$  $\mathbf{r}$ 

#### 7.5. Задание открытого типа с развернутым ответом / Задача

Решите задание и запишите ответ с точность не менее двух знаков после запятой. Размерность укажите через пробел

В магнитное поле, изменяющееся по закону  $B = B_0 cos(\omega t)$  ( $B_0 = 10$  Тл,  $\omega =$ 4 c<sup>-1</sup>), помещена квадратная рамка со стороной a = 50 см, причем нормаль к рамке образует с направлением поля угол  $\alpha = 60$  градусов. Определите максимальную ЭДС индукции, возникающую в рамке.

## Ответ:

Рекомендация: Не стоит давать сложные объемные задачи с количеством действий более семи

## Приложение 2

График проведения проверки остаточных знаний

(наименование института)

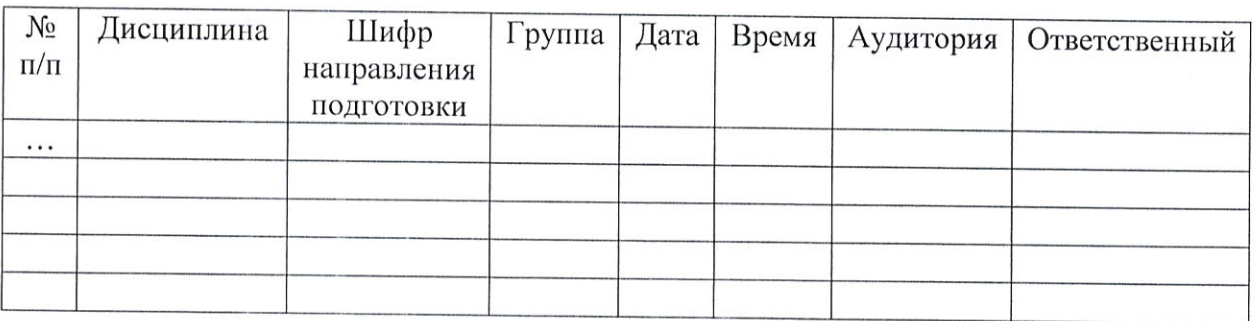

 $\chi$ 

 $\overline{a}$ 

 $(M.O. \tDamMJI)$  (расшифровка подписи)

Дата

 $\beta$ 

## Приложение 3

# Результаты проверки остаточных знаний

(наименование института)

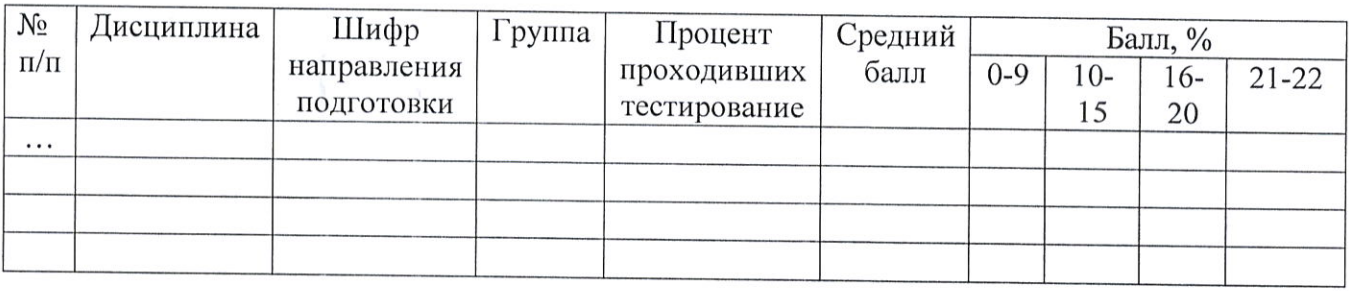

Директор института

(подпись)

 $(M.O. \t{Damunn})$ (расшифровка подписи)

Дата

 $\hat{\vec{r}}$